Desarrollo de metodologías basadas en sistemas de información para la toma de decisiones y sistemas de información geográfica en el desarrollo y seguimiento de evaluaciones de impacto ambiental, caso de estudio: unidad Francisco I. Madero Grupo Peñoles, Zacatecas, México.

> **Ms.C. Juan de Dios Magallanes Quintanar Universidad Autónoma de Zacatecas. [maqjd@cantera.reduaz.mx](mailto:maqjd@cantera.reduaz.mx)**

#### **ANTECEDENTES**

En los últimos años, numerosos estudios se han llevado a cabo a fin de conocer los niveles de contaminación por Pb, en particular en zonas de explotación minera, en zonas urbanas y zonas industriales. Estos estudios sirven para cuantificar el nivel de afectación (en caso de existir), y han servido para comprender el comportamiento de los metales en suelos, no importando el uso de este.

Para el análisis de resultados de los muestreos, la geoestadística proveé una metodología que arroja resultados del comportamiento de las características espaciales ayudando a su interpolación. Adicionalmente un modelo generado por un SIG pueden simular las condiciones actuales y predecir las condiciones futuras de un medio.

Dentro de todas estas herramientas, no debemos olvidar que las decisiones se deben tomar sobre el espacio organizado en el cual vivimos. El espacio geográfico es el que proveé toda la información necesaria para realizar cualquier proyecto de ordenamiento, de sustentabilidad o de remediación que emprendamos. Cuando se decide por el diseño, implementación y seguimiento de un SIG, se cuenta de manera indubitable con el objetivo de dar respuesta a alguna cuestión problemática del mundo real, cuando se toma la información está debe ser delimitada por el marco de referencia definido por los objetivos.

En Zacatecas, en México y en general en todo el mundo donde la actividad minera ha tenido lugar se han generado problemas con falta de control, falta de seguimiento o debilidad en la toma de decisiones en las cuestiones ambientales. Problemas como el de Minera Real de Angeles (México) donde no se realizó un proyecto de restitución para las etapas de cierre de las minas, los polvos de los jales abandonados están impactando seriamente en la comunidad, y las instalaciones ya casi en abandono y en franco deterioro ha generado problemas de tipo social

## **LOCALIZACIÓN**

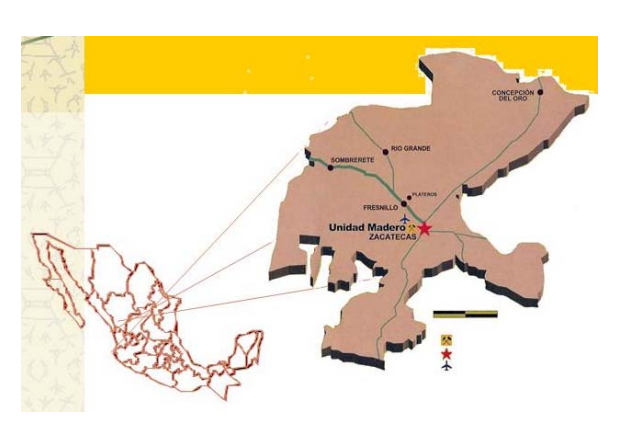

El proyecto Francisco I. Madero se localiza en dirección NW 70° de la ciudad de Zacatecas, capital del Estado del mismo y a 15 kilómetros de esta. Las coordenadas mediante las que se localiza el sitio que ocupará el proyecto, son:

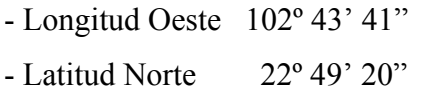

- Altura promedio sobre el nivel medio del mar. 2,250 metros

La ruta de acceso a la Unidad mas utilizada es partiendo del poblado Francisco. I. Madero, localizado a 12 kilómetros de la ciudad de Zacatecas por la salida a Guadalajara, Jal., (carretera federal No. 54). Otro acceso se encuentra tomando la desviación hacia el poblado de los Gringos en las cercanías al poblado Morelos, Zac., que se encuentra a 10 kilómetros de la ciudad de Zacatecas rumbo a Fresnillo, Zac. (Carretera Federal No. 49).

### **OBJETIVOS ESPECÍFICOS:**

Detectar problemas tanto en el entorno natural como en el socioeconómico de la región generados por la actividad minera de extracción y beneficio que permitan comprobar la validez del Manifiesto de Impacto Ambiental entregado a las autoridades ambientales en la etapa del desarrollo y planeación del Proyecto.

Elaborar metodologías para monitorear y en su caso evaluar impactos, que sean aplicables a otras áreas de la industria extractiva y de beneficio de minerales.

Revisar los parámetros de las auditorias ambientales, tanto voluntarias como oficiales.

Hacer recomendaciones que sean pertinentes para el mejoramiento de la base del conocimiento en Impactos Ambientales.

Tener especial énfasis en el monitoreo de polvos fugitivos, implementándose mediante controles estadísticos y/o geoestadísticos, tiempos y espacios de muestreo.

Diseño y desarrollo de un Sistema de Información Geográfica que, con sus actualizaciones sirva para analizar y detectar en su caso situaciones de Impacto Ambiental en la zona de estudio.

### **METODOLOGIA**

La Geostadística está basada en la teoría de las variables regionalizadas que están distribuidas en el espacio (con coordenadas espaciales), y muestran una correlación espacial tal que las muestras en el espacio son mas similares a aquellas fuera de su rango. Se usa la técnica del semivariograma para medir la variabilidad espacial de una variable regionalizada, y dar parámetros de entrada para la interpolación del kriging

Para conocer el espaciamiento de muestreo se utilizó el siguiente conjunto de ecuaciones del semivariograma:

$$
\gamma(h) = \frac{1}{2*N} \sum_{i=1}^{N} \left[ z(x_i + h) - z(x_i) \right]^2
$$

Donde

N: es el número de pares considerados en la dirección del Semivariograma (γ) y a la distancia (h).

Z (xi) : Valor de la variable en la posición

Z (xi+h): Valor de la variable en la posición

# **TRATAMIENTO DE LA INFORMACIÓN Y CONJUNTO DE PROGRAMAS INFORMÁTICOS.**

Los datos crudos que se obtengan se dará un procesamiento estadístico, posteriormente geoestadístico y finalmente se representará mediante mapas en un SIG.

Los parámetros de estadística descriptiva se procesarán en Microsoft EXCEL®, y SPSS®, los mapas probabilísticos, la geoestadística se procesarán en GS+®, y DATAMINE®, la representación mediante mapas se hará en AutoCAD Map®.

Detectar problemas tanto en el entorno natural como en el socioeconómico de la región generados por la actividad minera de extracción y beneficio que permitan comprobar la validez del Manifiesto de Impacto Ambiental entregado a las autoridades ambientales en la etapa del desarrollo y planeación del Proyecto.

## **RESULTADOS PRELIMINARES**

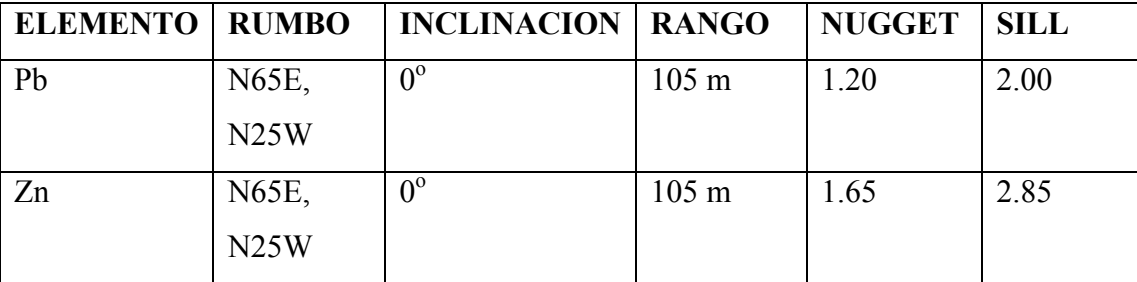

En lose semivariogramas realizados a los elementos de Pb y Zn se observa una buena estructura de semivariograma como puede corresponder a este tipo de yacimiento, revelando un claro patrón espacial de plomo, el cual se verá reflejado en los mapas de distribución y en la densidad de muestreo. La interpolación de kriging, muestra una continuidad espacial horizontal hasta de 150 m y hasta 35 m verticalmente.

Se espera un comportamiento errático cuando se realice el muestreo de suelos, con tendencia hacia la dirección de los vientos dominantes y una continuidad espacial mayor para el Pb que para el Zn, toda vez que el Pb al ser mas denso tiene una trayectoria menor como partícula en polvos fugitivos.

Para ilustrar las características de la distribución espacial es necesario, como tareas pendientes, crear mapas simbólicos de distribución para las concentraciones de Pb, de Zn y de Pb-Zn,

### **BIBLIOGRAFIA**

- 1. Buzai, G.D., (2000) La Exploración Geodigital, Argentina, Lugar Editorial, 179 p.
- 2. Clark, I., (1979) The Semivariogram Part I., Geostatistics, part 2 of a series, E&MJ, Inglaterra, Agosto; pp 92-97.
- 3. Compañía Fresnillo S.A. de C.V., (1999) Proyecto "Francisco I. Madero" Manifiesto de Impacto Ambiental, México, SIPSA, 106 p.
- 4. Estudio de Riesgo Ambiental, Modalidad Análisis de Riesgos, México, Clifton Associates Ltd. S.C, México, 1999.
- 5. Estudio de Monitoreo de Ruidos de las Fuentes Fijas, México, SIPSA, 2002.
- 6. Evaluación de Emisiones a la Atmósfera, México, SIICA S.A. de C.V., 2002.
- 7. García Fons, J., Gómez Torres, S.A., González Villalvaso, L., (1996) Proyecto FI Madero Informe Geológico, México, SIPSA, 50 p.
- 8. Ley General de Equilibrio Ecológico y la Protección al Ambiente, México, 1988
- 9. Manifiesto de Residuos Peligrosos, México, SIPSA, 2002.
- 10. McGrath, D., Zhang C.S., Carton, O.T., Irlanda, Elsevier, (2003). Geostatistical analyses and hazard assesment on soil lead in Silvermines area, Ireland, 9 p.
- 11. Oliver, M., (2000) Using AutoCAD Map 2000, Canada, Autodesk Press, 375 p.
- 12. Programa de Prevención de Accidentes, México, SIPSA, 2002.